#### Liste des changements éO de la version 12.xx

#### Liste v 12.70 an, 4D v19 R7 24/05/2023

#### éO Desktop Ajout :

#### INSi : Identité Ajout d'une option « Structure » permettant de désactiver l'INS lors de la saisie d'un dossier. Les champs INS seront ainsi non obligatoire pour valider le dossier Modification : INSi : Identité Les codes postaux internationaux sont pris en compte lors de la saisie d'un Pays dans lieu de Naissance. TLA Ajout d'une procédure d'affichage des identités patients « cryptés » (Cahier des charges SESAM Vitale Addendum 8) Affichage Anonyme | Lorsque l'affichage anonyme est activé, certains champs permettant d'identifier le patient étaient visible. Identité « Info AMC » Le libellé CMU apparaissait encore au lieu de C2S INSi : Identité Le code INSEE n'étant plus obligatoire, le champ « Code INSEE » est saisi avec 99999 pour tous les patients qui n'ont pas de code INSEE. INSi : identité Lors de la saisie d'un lieu de naissance à l'étranger, le code INSEE est automatiquement reporté. INSi : Identité La recherche des code INSEE avec l'abrégé ST ou STE pour SAINT ou SAINTE est améliorée. (exemple : né à « SAINT MALO » trouve le Code INSEE : « ST MALO ») Correction : MSS/DMP : DMP Connect Lors de l'aperçu de la prévisualisation avant envoie dans le DMP ou MSS, le courrier saisi ouvrait un PDF "blanc"

#### Liste v 12.70 ae, 4D v19 R7 28/02/2023

#### éO Desktop Correction :

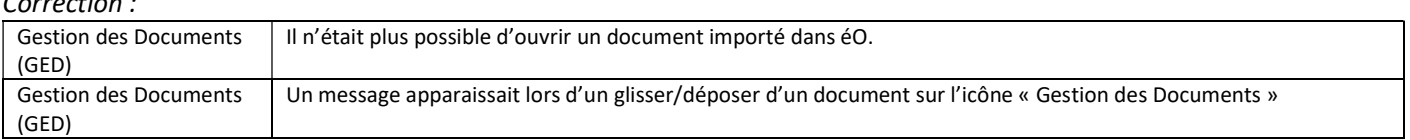

#### Liste v 12.70 aa, 4D v19 R7 09/01/2023

#### éO Desktop Modification :

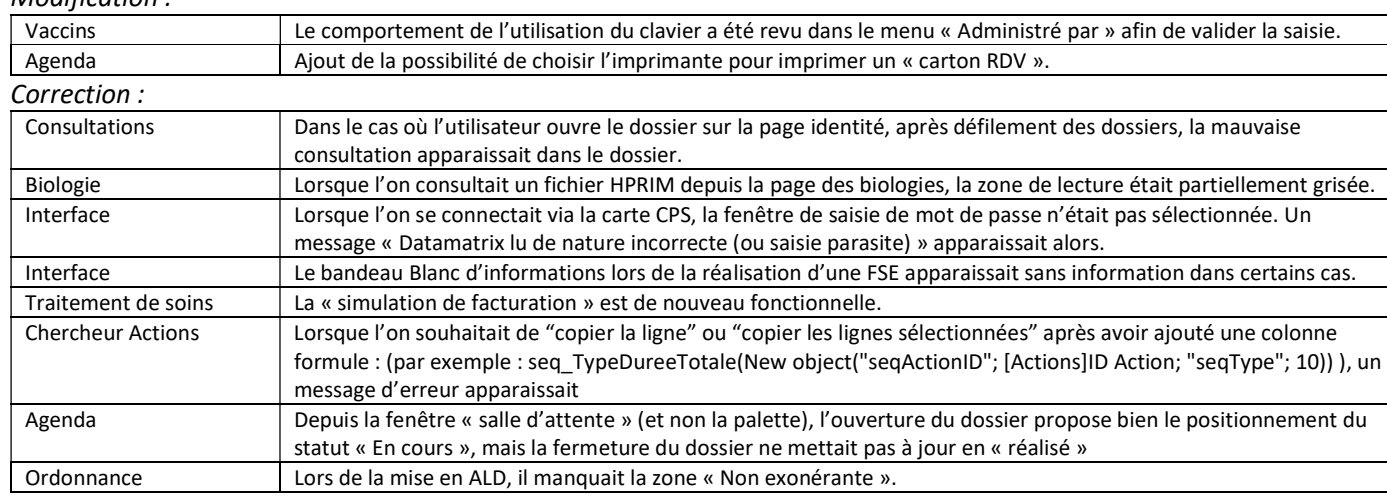

#### éO Web  $\mathcal{L}$

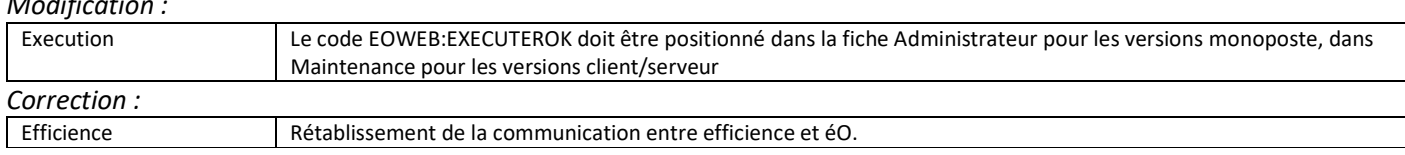

Liste v 12.60 bi, 4D v19 R6 09/01/2023 éO Desktop

## éO – Mise à jour v12.xx

Correction :

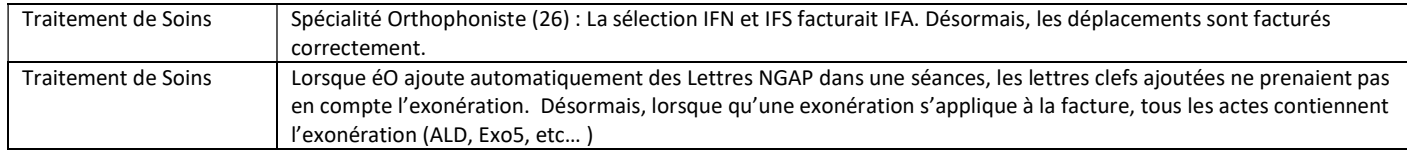

#### Liste v 12.60 bg, 4D v19 R6 22/12/2022

#### éO Desktop Correction :

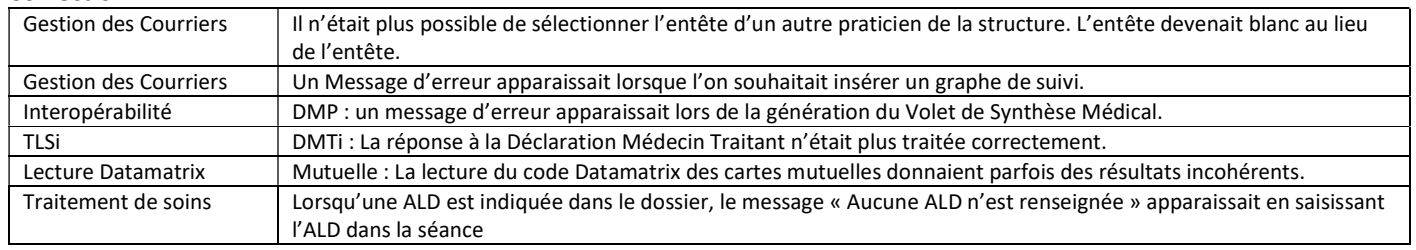

## Liste v 12.60 bf, 4D v19 R6 01/12/2022

#### éO Desktop Correction :

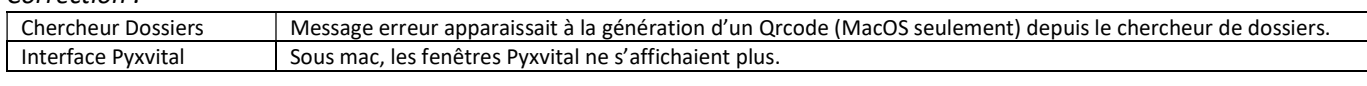

#### Liste v 12.60 be, 4D v19 R6 21/11/2022

## éO Desktop

## Modification :

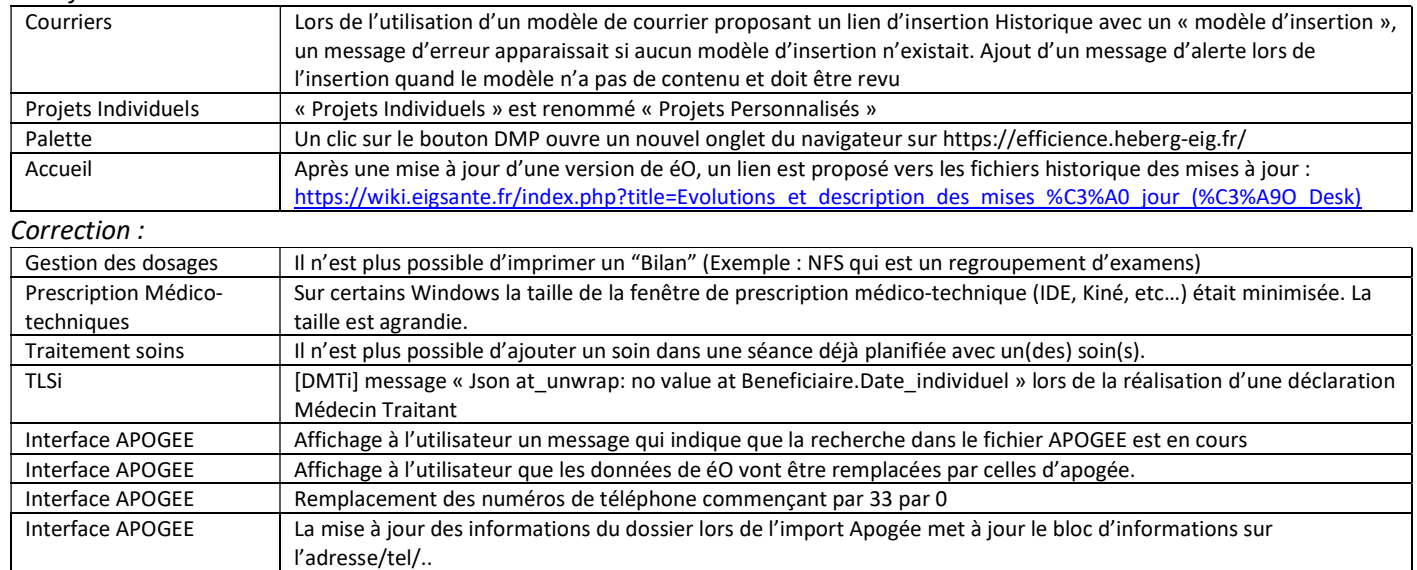

## éO Web

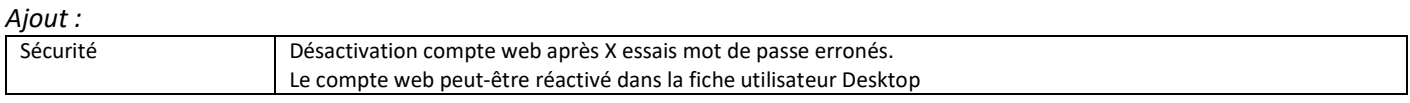

#### Liste v 12.60 bd, 4D v19 R6 14/11/2022

## éO Desktop

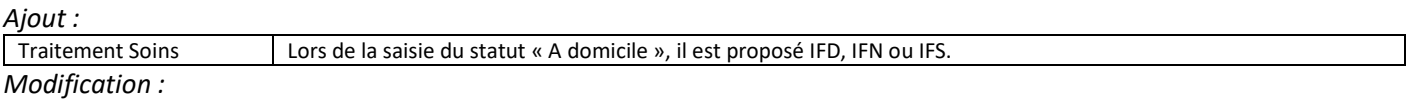

## éO – Mise à jour v12.xx

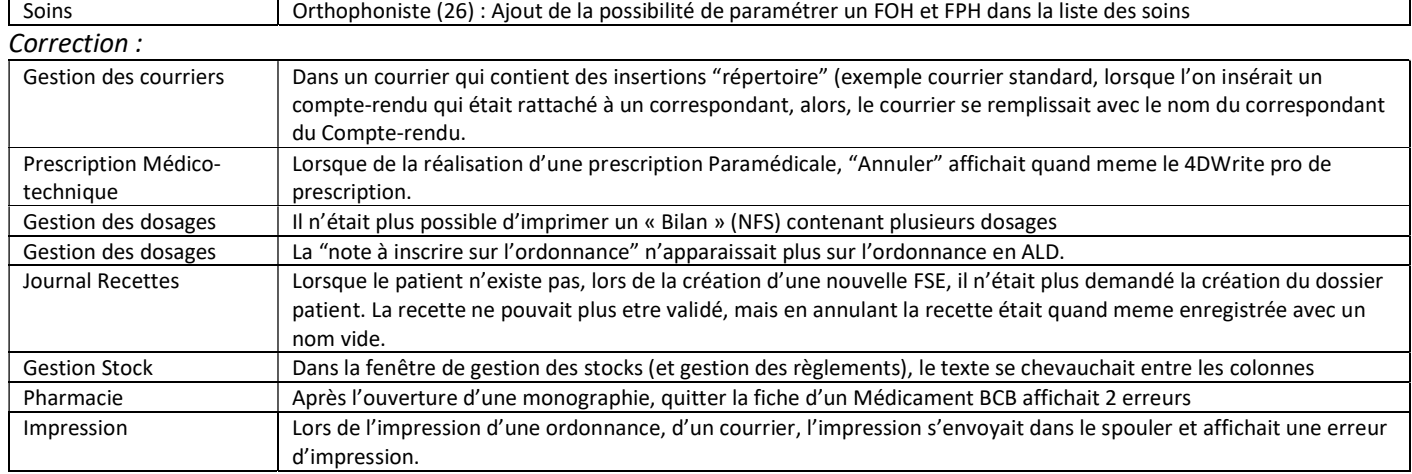

## Liste v 12.30 bb, 4D v19 R3 02/11/2022

## éO Desktop

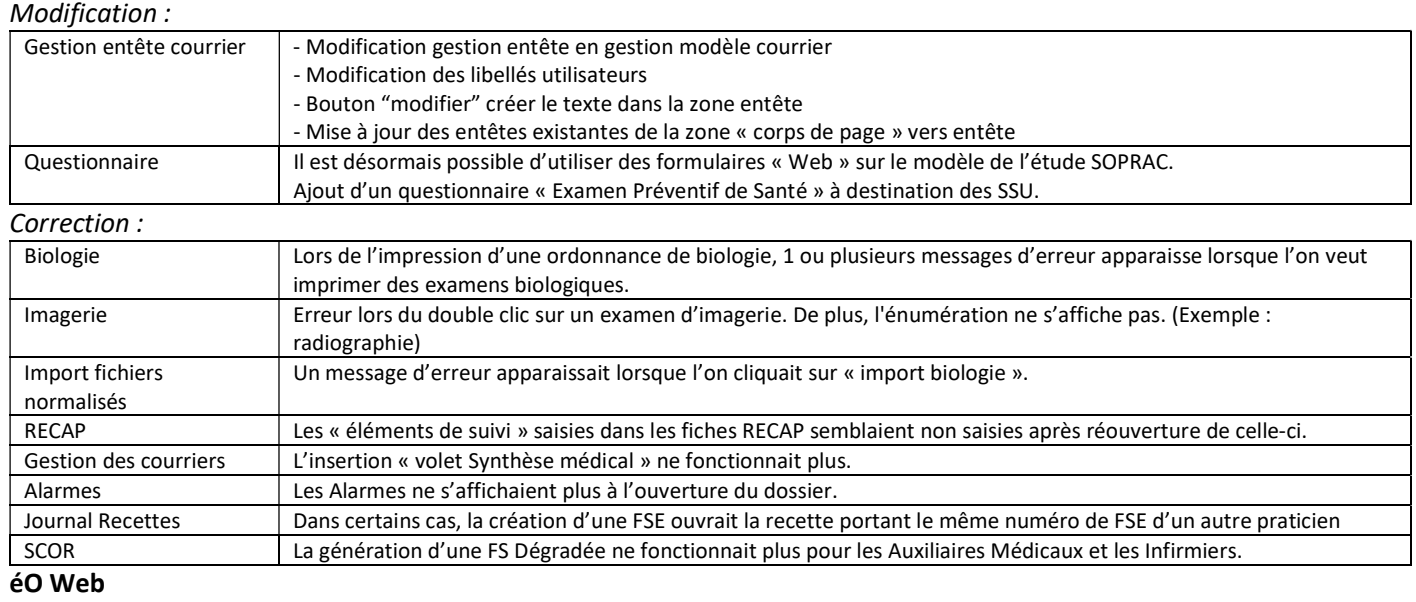

#### Correction :

Notes Les notes saisies sur éO Desktop n'étaient pas visible dans éO Web.

## Liste v 12.30 ba, 4D v19 R3 25/10/2022

#### éO  $A$ jout

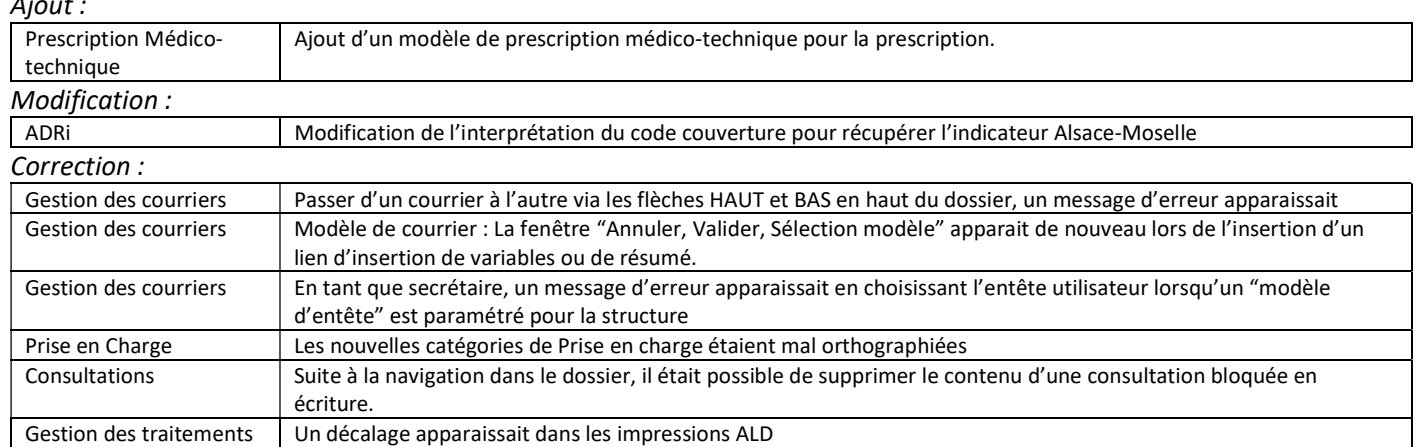

## éO – Mise à jour v12.xx

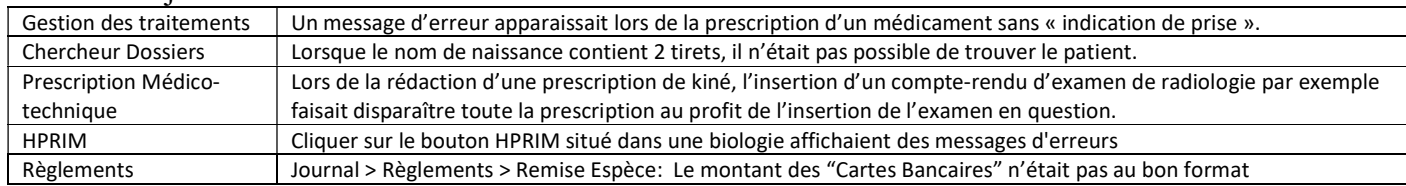

#### Liste v 12.30 az, 4D v 19 R3 02/10/2022

#### éO Correction :

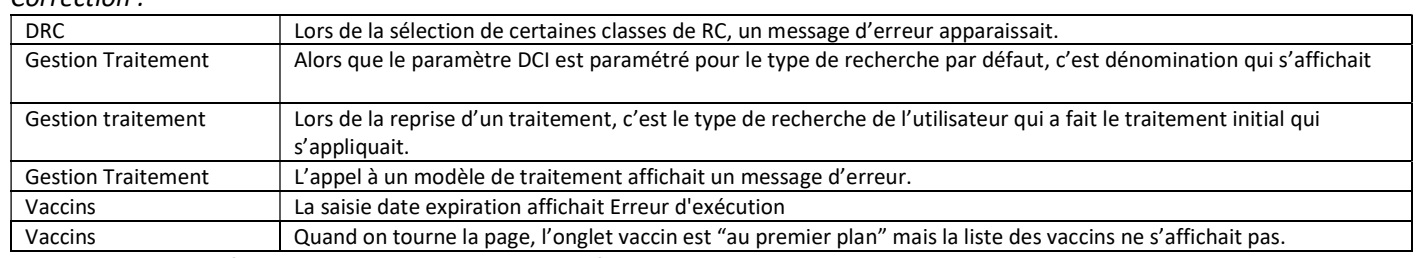

### Interface APOGEE (Centres de Santé Universitaire)

### Ajout :

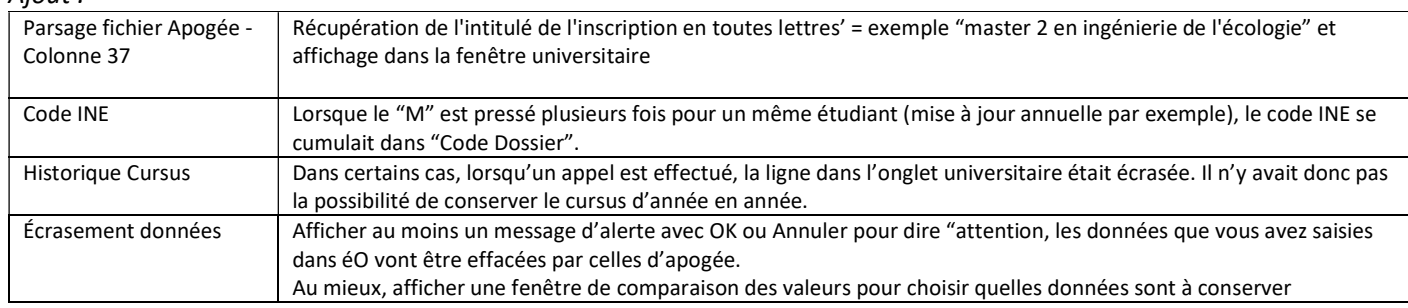

Liste v 12.30, 4D v 19 R3 21/03/2022

## - Utilisation du moteur 4D version 19

# - Agrément SESAM Vitale Addendum 8 + ApCV + ePresc + INSi